[Description](#page-0-0) [Remarks and examples](#page-0-1) [Also see](#page-1-0)

## <span id="page-0-2"></span><span id="page-0-0"></span>**Description**

Options allowed with graph are categorized as being

*unique rightmost merged-implicit merged-explicit*

<span id="page-0-1"></span>What this means is described below.

## **Remarks and examples**

It may surprise you to learn that most graph options can be repeated within the same graph command. For instance, you can type

. graph twoway scatter mpg weight, msymbol(Oh) msymbol(O)

and rather then getting an error, you will get back the same graph as if you omitted typing the msymbol(Oh) option. msymbol() is said to be a *rightmost* option.

graph allows that because so many other commands are implemented in terms of graph. Imagine that an ado-file that constructs the "scatter mpg weight, msymbol(Oh)" part, and you come along and use that ado-file, and you specify to it the option "msymbol(O)". The result is that the ado-file constructs

. graph twoway scatter mpg weight, msymbol(Oh) msymbol(O)

and, because graph is willing to ignore all but the rightmost specification of the msymbol() option, the command works and does what you expect.

Options in fact come in three forms, which are

- 1. *rightmost*: take the rightmost occurrence;
- 2. *merged*: merge the repeated instances together;
- 3. *unique*: the option may be specified only once; specifying it more than once is an error.

You will always find options categorized one of these three ways; typically that is done in the syntax diagram, but sometimes the categorization appears in the description of the option.

msymbol() is an example of a *rightmost* option. An example of a *unique* option is saving(); it may be specified only once.

Concerning *merged* options, they are broken into two subcategories:

- 2a. *merged-implicit*: always merge repeated instances together,
- 2b. *merged-explicit*: treat as *rightmost* unless an option within the option is specified, in which case it is merged.

merged can apply only to options that take arguments because otherwise there would be nothing to merge. Sometimes those options themselves take suboptions. For instance, the syntax of the title() option (the option that puts titles on the graph) is

```
title("string" [ "string" [. . .] ] [ , suboptions])
```
title() has suboptions that specify how the title is to look and among them is, for instance, color(); see [G-3] *title [options](https://www.stata.com/manuals/g-3title_options.pdf#g-3title_options)*. title() also has two other suboptions, prefix and suffix, that specify how repeated instances of the title() option are to be merged. For instance, specify

. . .title("My title") . . .title("Second line", suffix)

and the result will be the same as if you specified

. . .title("My title" "Second line")

at the outset. Specify

. . .title("My title") . . .title("New line", prefix)

and the result will be the same as if you specified

. . .title("New line" "My title")

at the outset. The prefix and suffix options specify exactly how repeated instances of the option are to be merged. If you do not specify one of those options,

. . .title("My title") . . .title("New title")

the result will be as if you never specified the first option:

. . .title("New title")

title() is an example of a *merged-explicit* option. The suboption names for handling *mergedexplicit* are not always prefix and suffix, but anytime an option is designated *merged-explicit*, it will be documented under the heading Interpretation of repeated options exactly what and how the merge options work.

## □ Technical note

Even when an option is *merged-explicit* and its merge suboptions are not specified, its other suboptions are merged. For instance, consider

. . .title("My title", color(red)) . . .title("New title")

title() is *merged-explicit*, but because we did not specify one of its merge options, it is being treated as *rightmost*. Actually, it is almost being treated as rightmost because, rather than the title() being exactly what we typed, it will be

. . .title("New title", color(red))

This makes ado-files work as you would expect. Say that you run the ado-file xyz.ado, which constructs some graph and the command

graph ..., ...title("Std. title", color(red)) ...

You specify an option to xyz.ado to change the title:

. xyz ..., ...title("My title")

<span id="page-1-0"></span>The overall result will be just as you expect: your title will be substituted, but the color of the title (and its size, position, etc.) will not change. If you wanted to change those things, you would have specified the appropriate suboptions in your title() option.

## **Also see**

[G-2] **[graph](https://www.stata.com/manuals/g-2graph.pdf#g-2graph)** — The graph command

Stata, Stata Press, and Mata are registered trademarks of StataCorp LLC. Stata and Stata Press are registered trademarks with the World Intellectual Property Organization of the United Nations. StataNow and NetCourseNow are trademarks of StataCorp LLC. Other brand and product names are registered trademarks or trademarks of their respective companies. Copyright © 1985–2025 StataCorp LLC, College Station, TX, USA. All rights reserved.

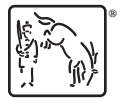

For suggested citations, see the FAQ on [citing Stata documentation.](https://www.stata.com/support/faqs/resources/citing-software-documentation-faqs/)